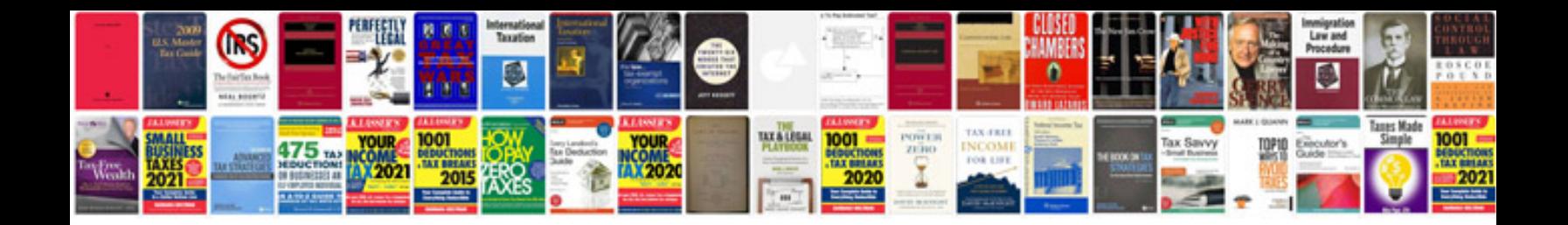

**Toyota fault code**

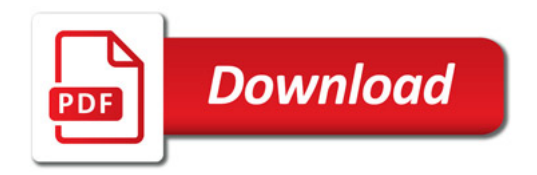

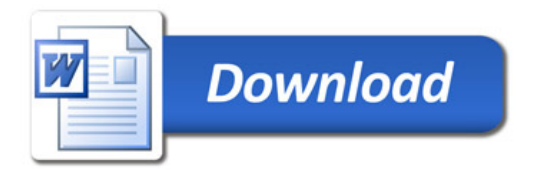